## B5 家庭学習

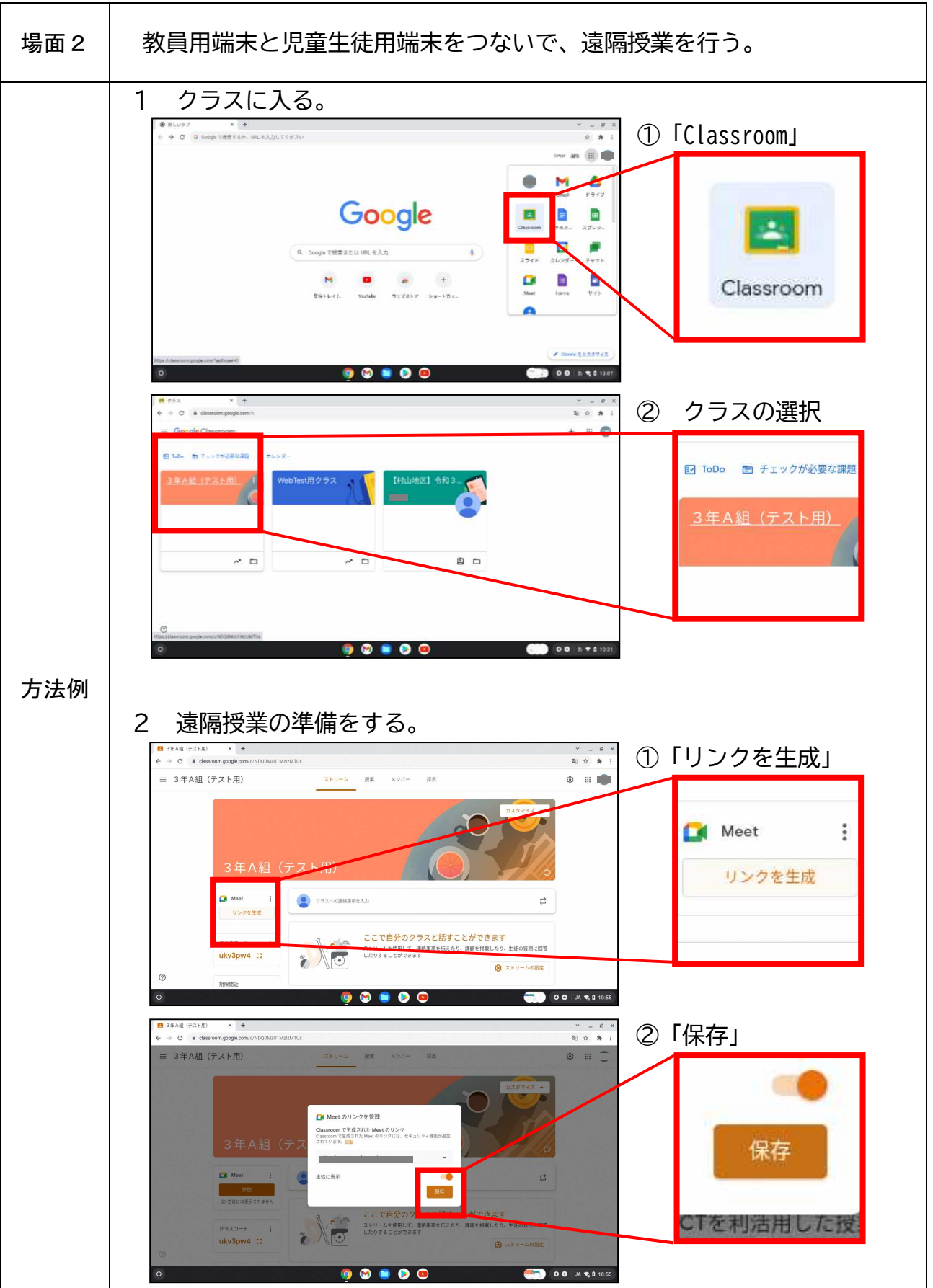

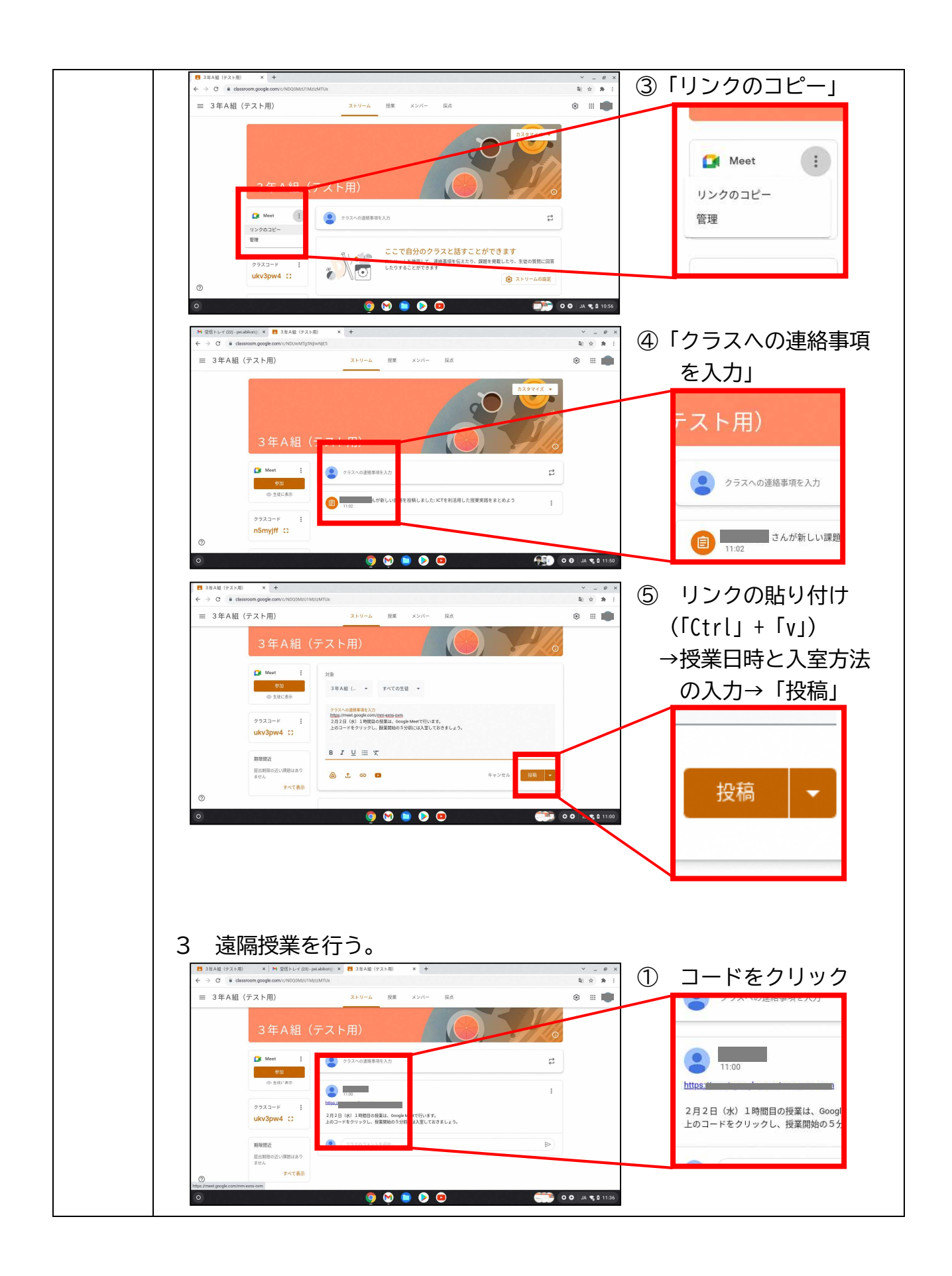

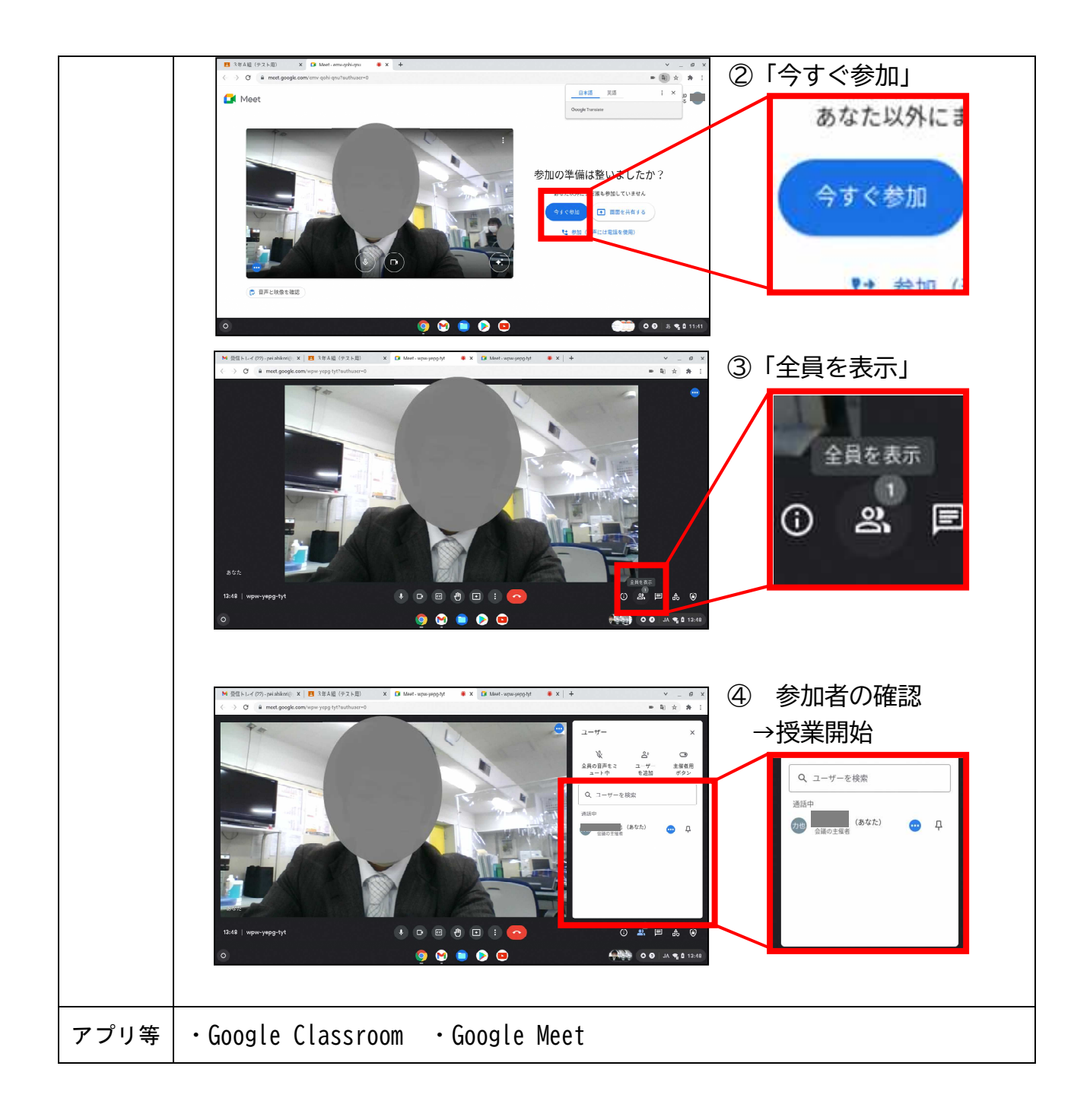